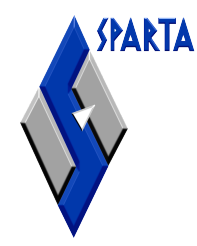

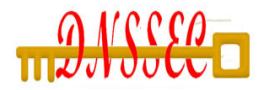

#### Overview of Open Source Tools for DNSSEC

Russ Mundy SPARTA, Inc. March 10, 2010

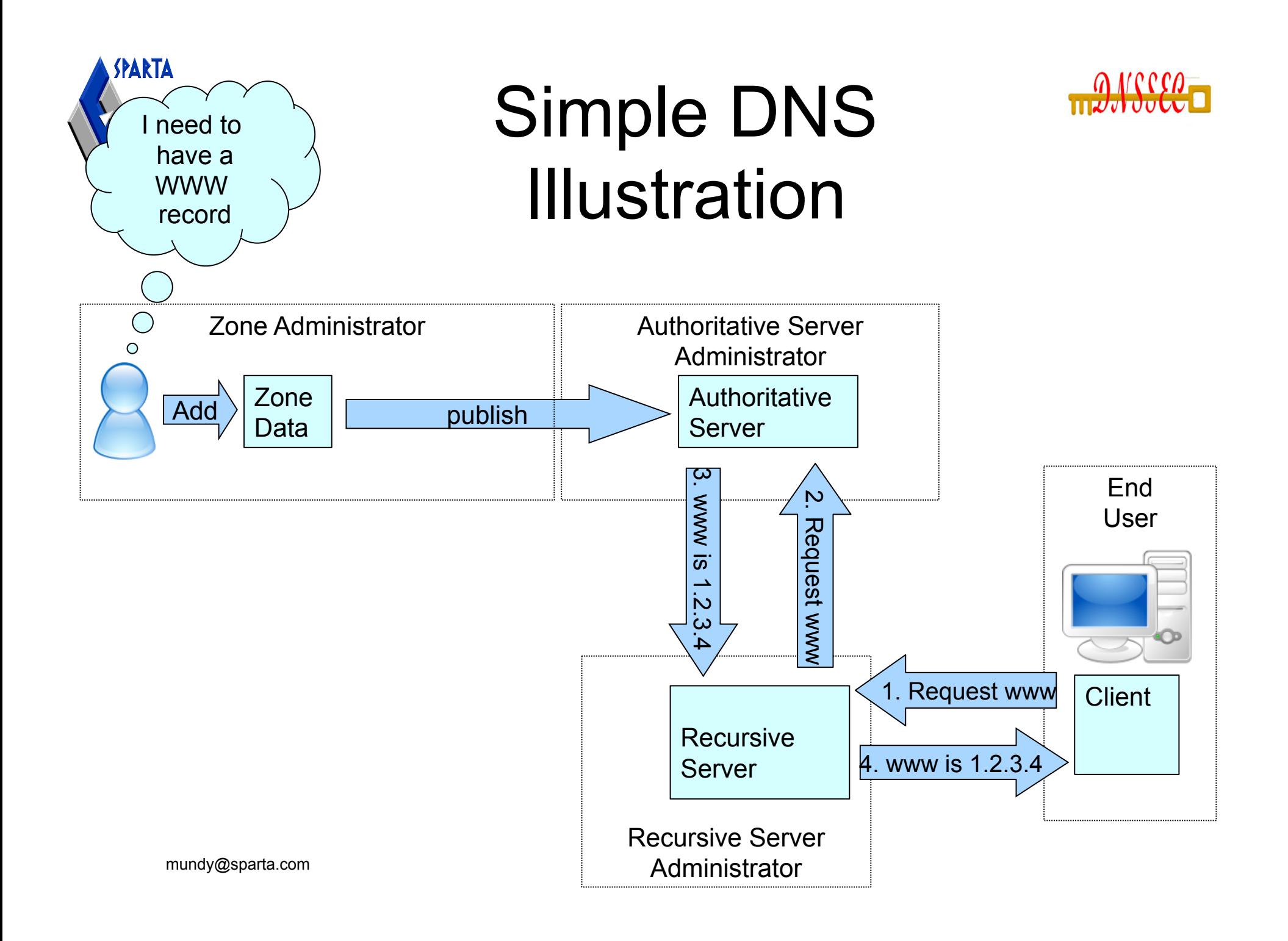

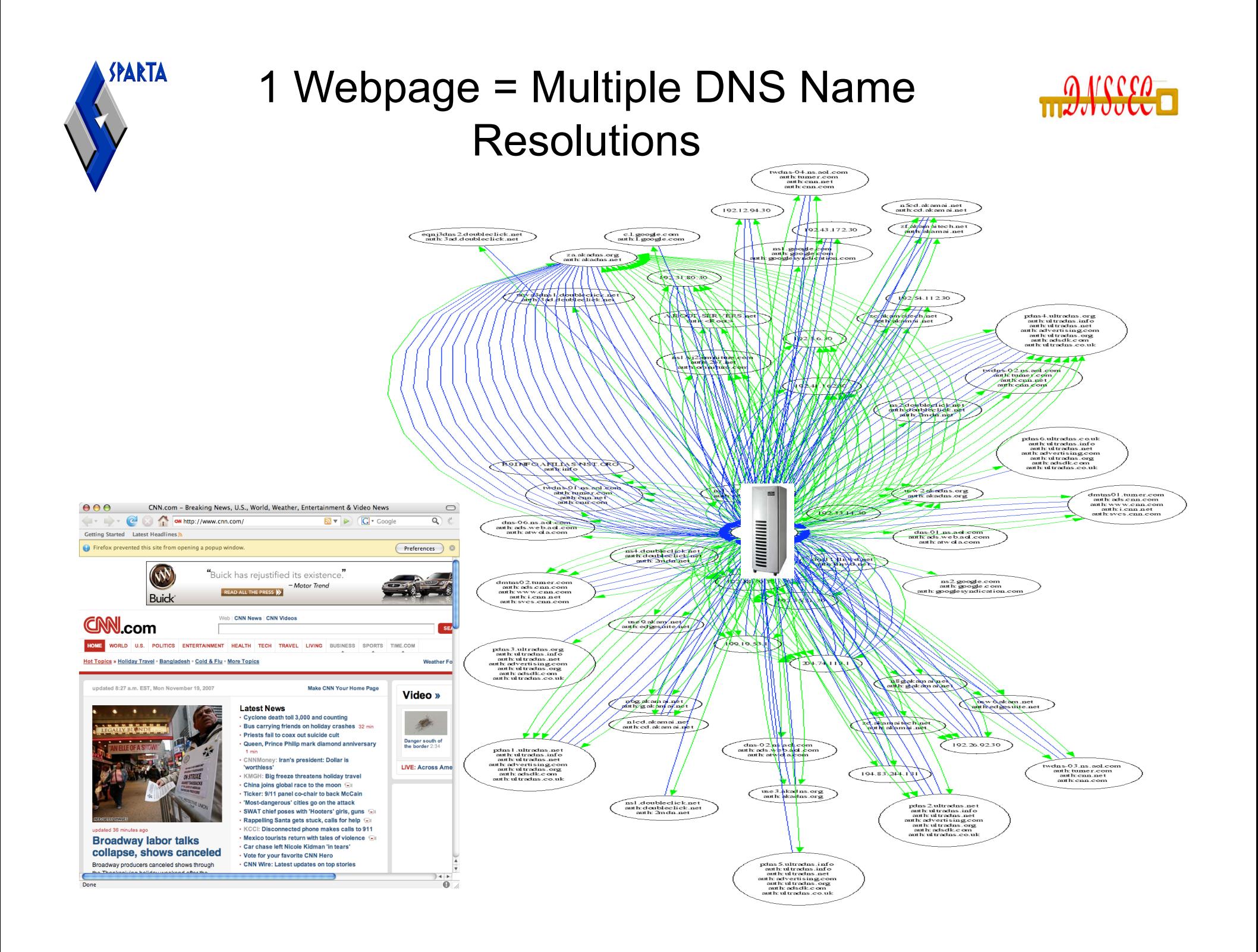

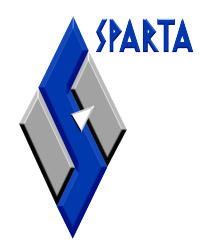

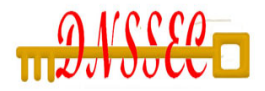

#### DNS Content MATTERS

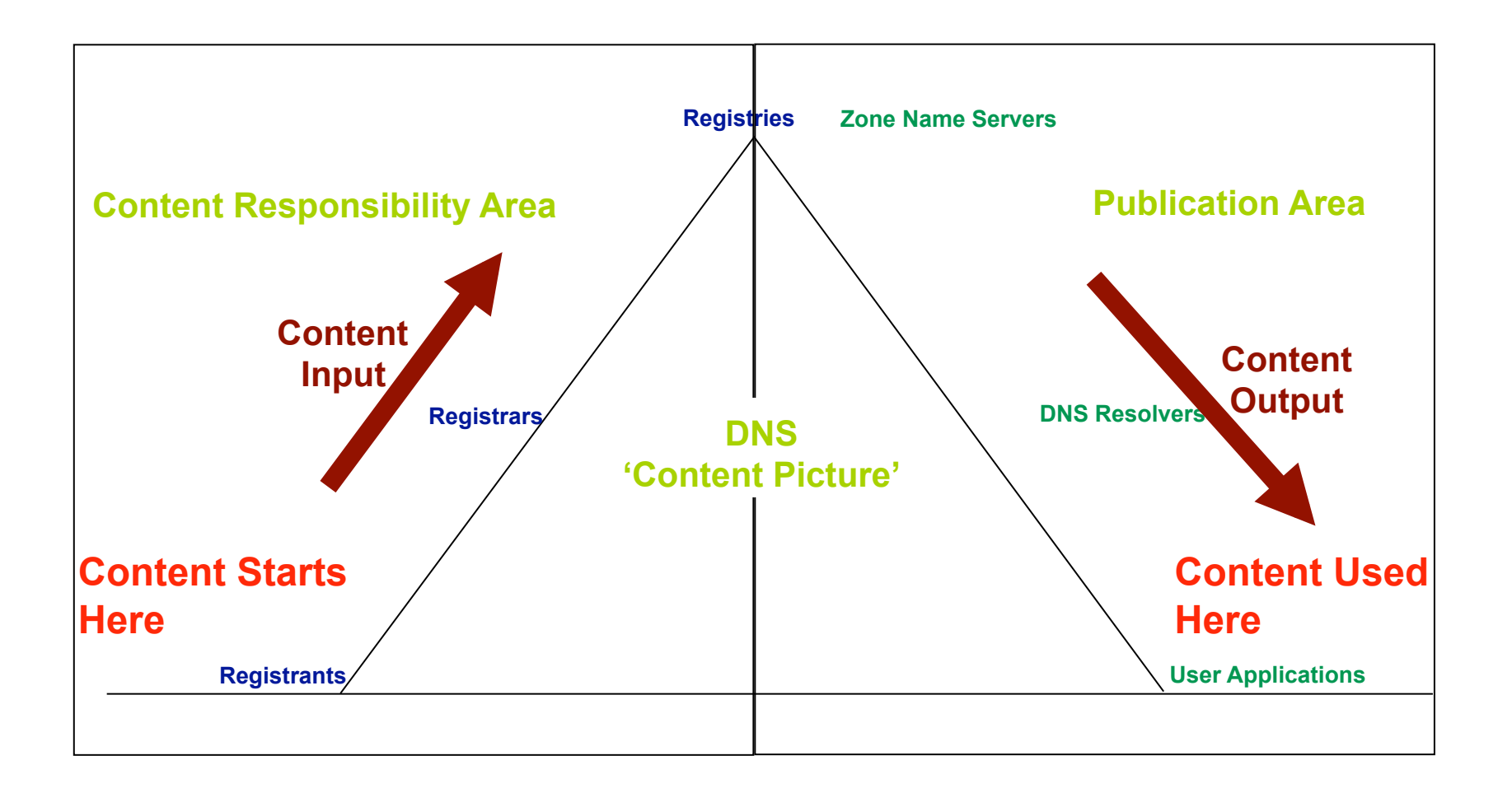

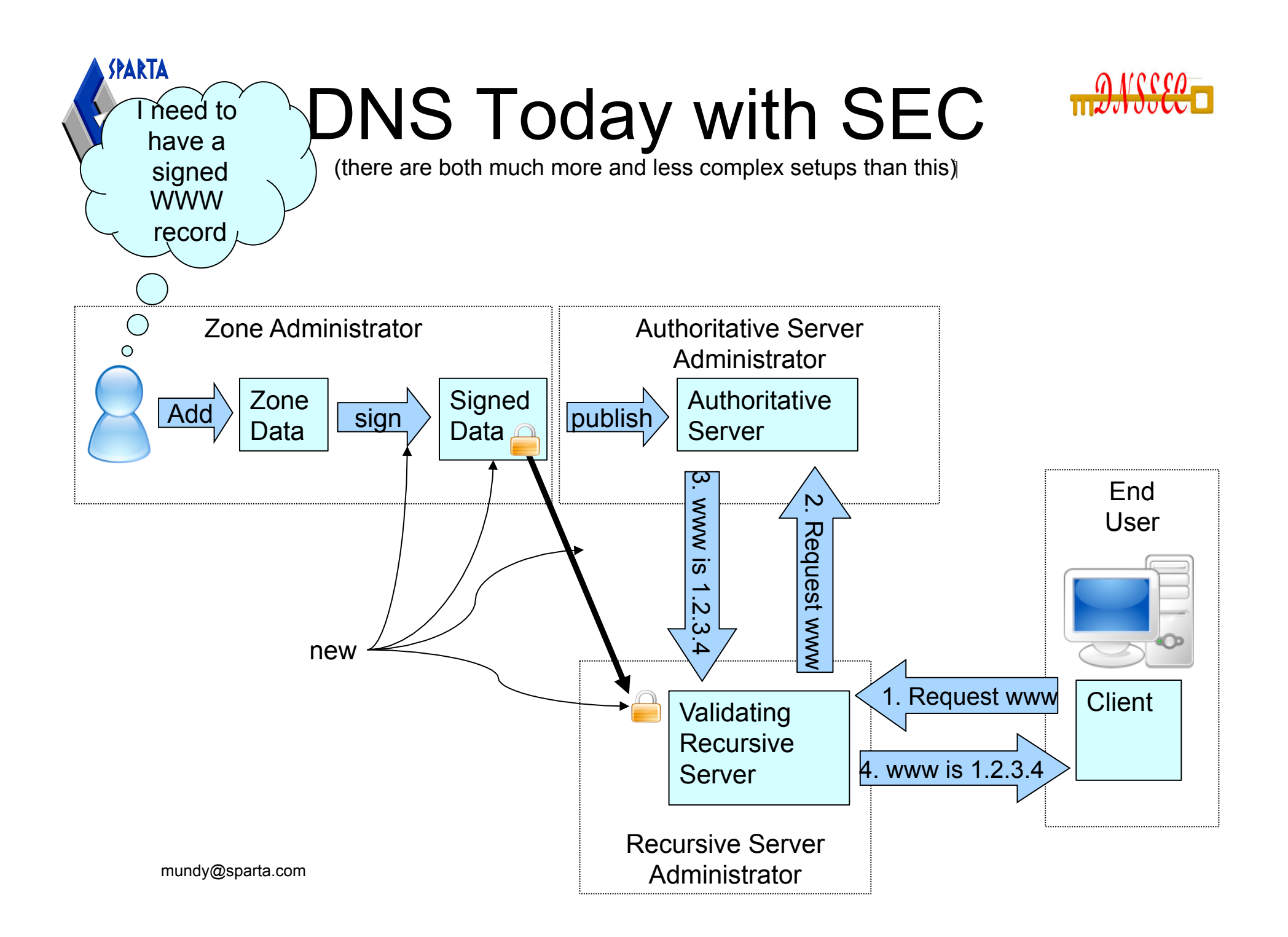

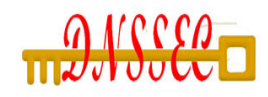

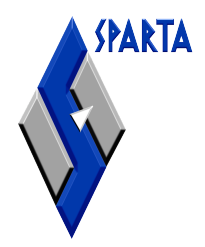

## Wide Range of Tools

- Taking full advantage of DNSSEC capabilities will occur gradually over time
- Adding DNSSEC capabilities to various DNS related functions will occur gradually
- Large number of open source tools available
	- Existing tools continue to evolve
	- New tools and capabilities continue to appear

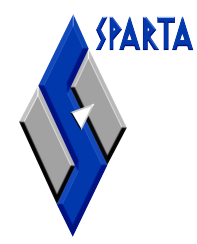

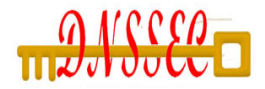

### Resources for Zone Administration

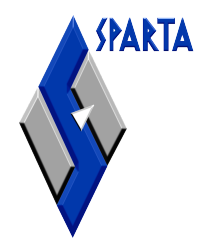

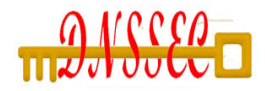

#### Name Servers

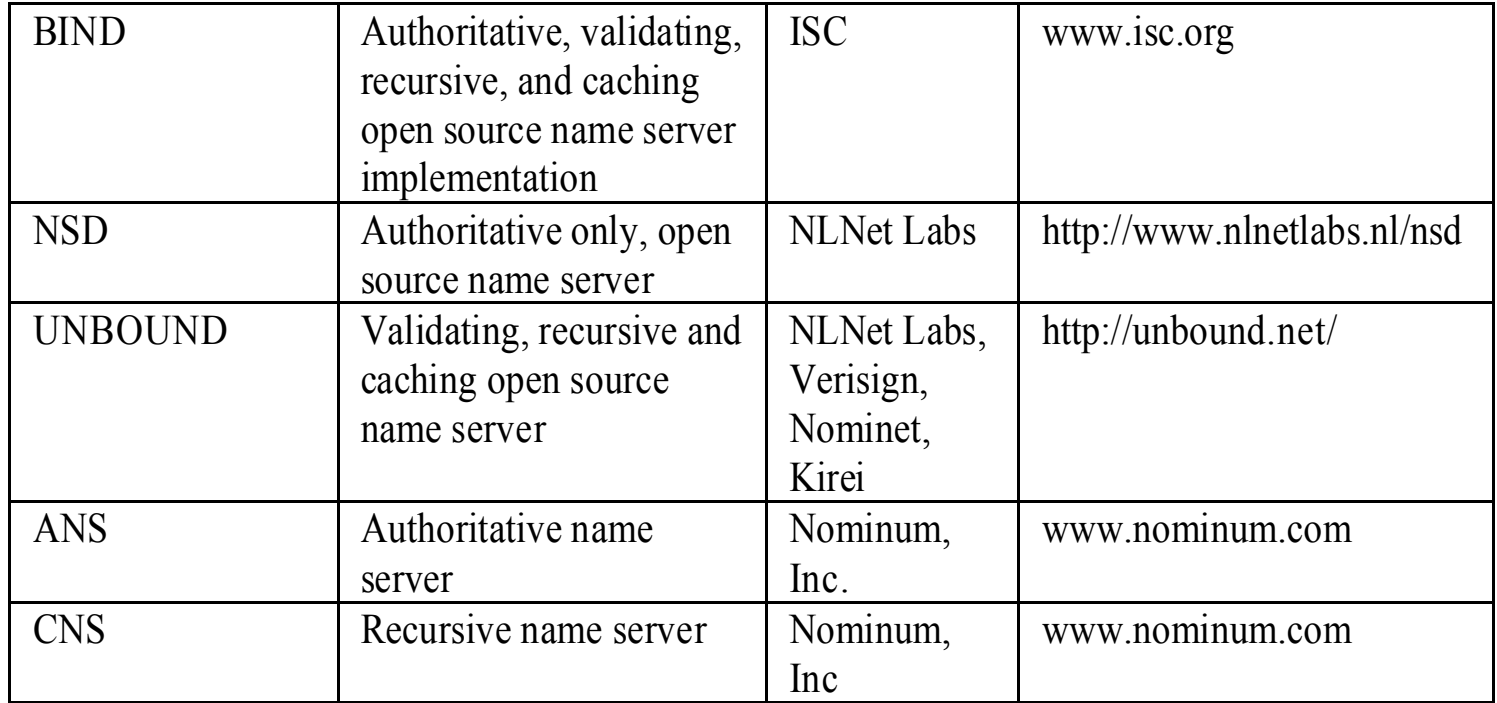

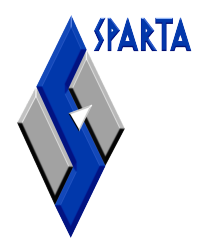

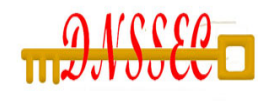

# Key Generation and Zone **makissies** Signing

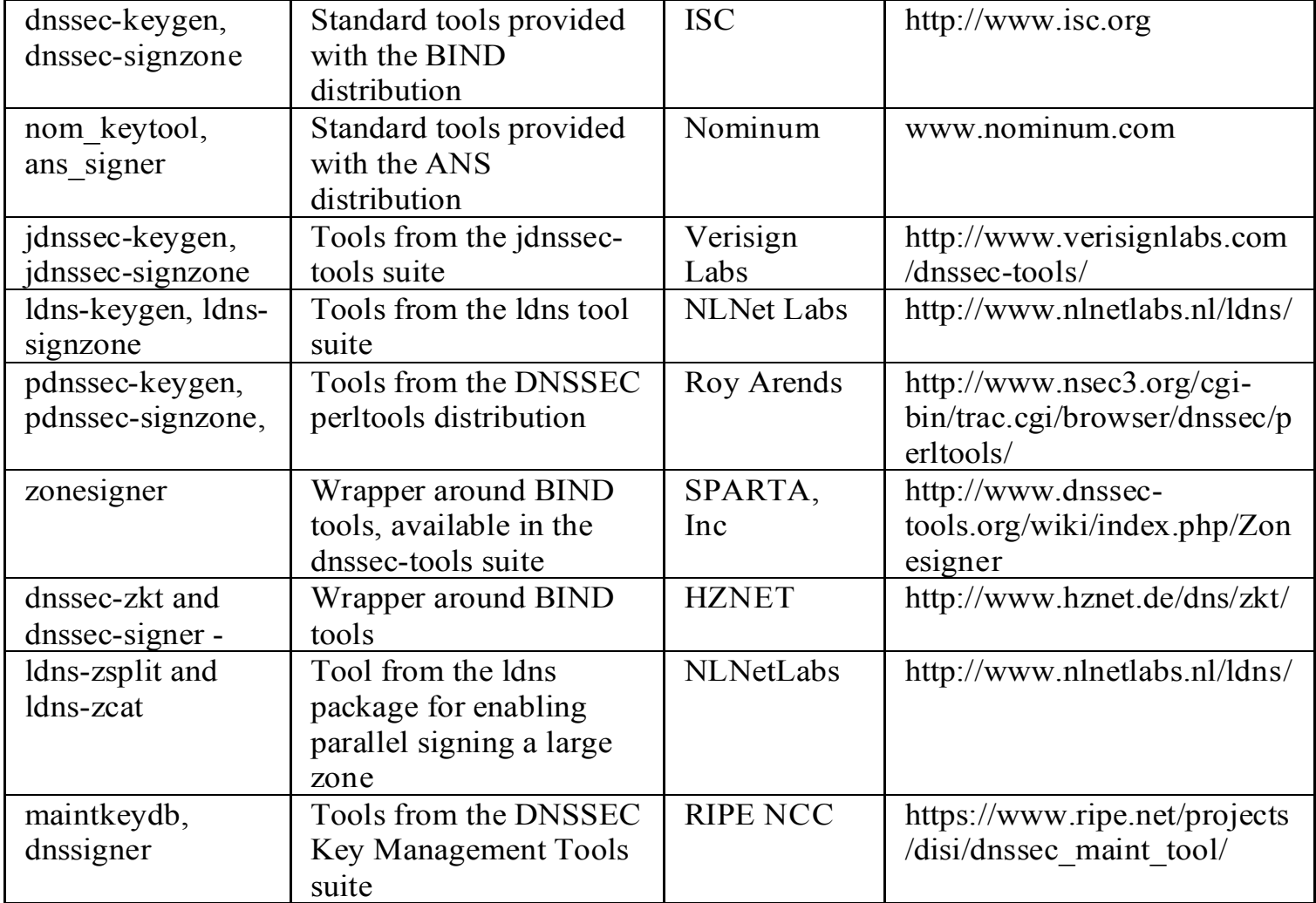

9

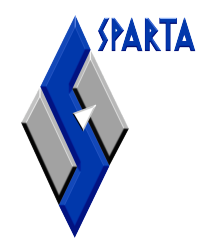

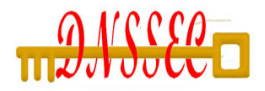

#### Key Rollover

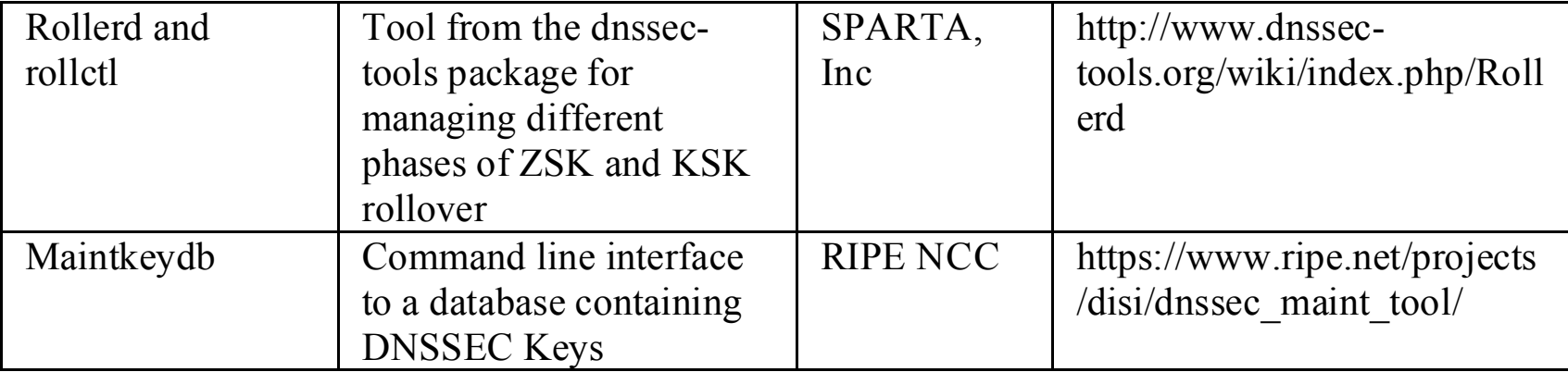

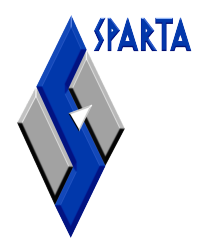

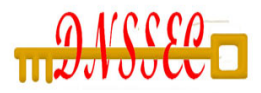

#### Hardware Interface

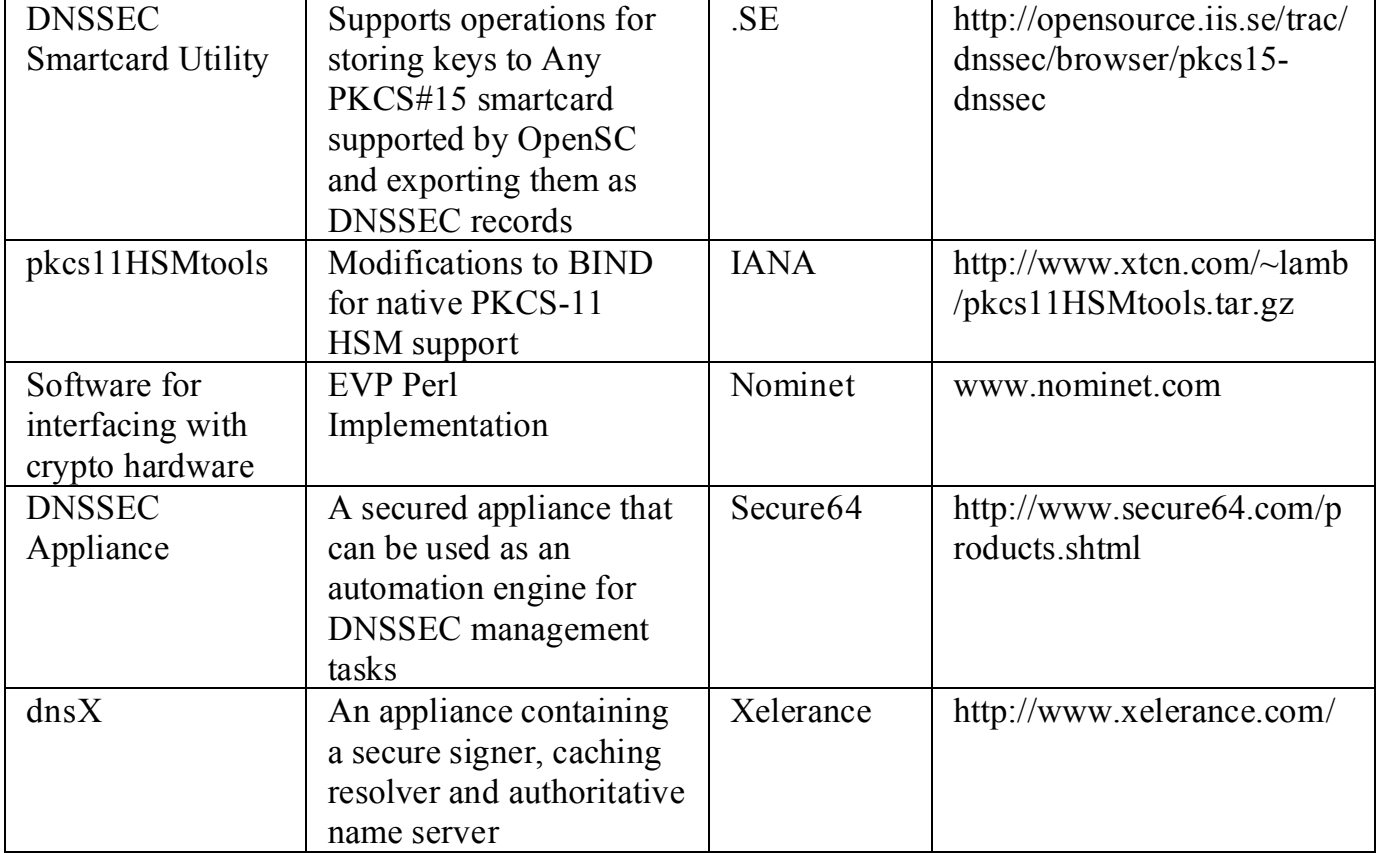

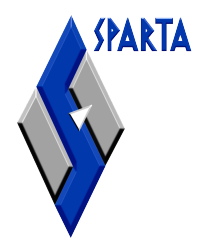

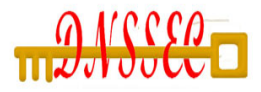

#### Zone Troubleshooting

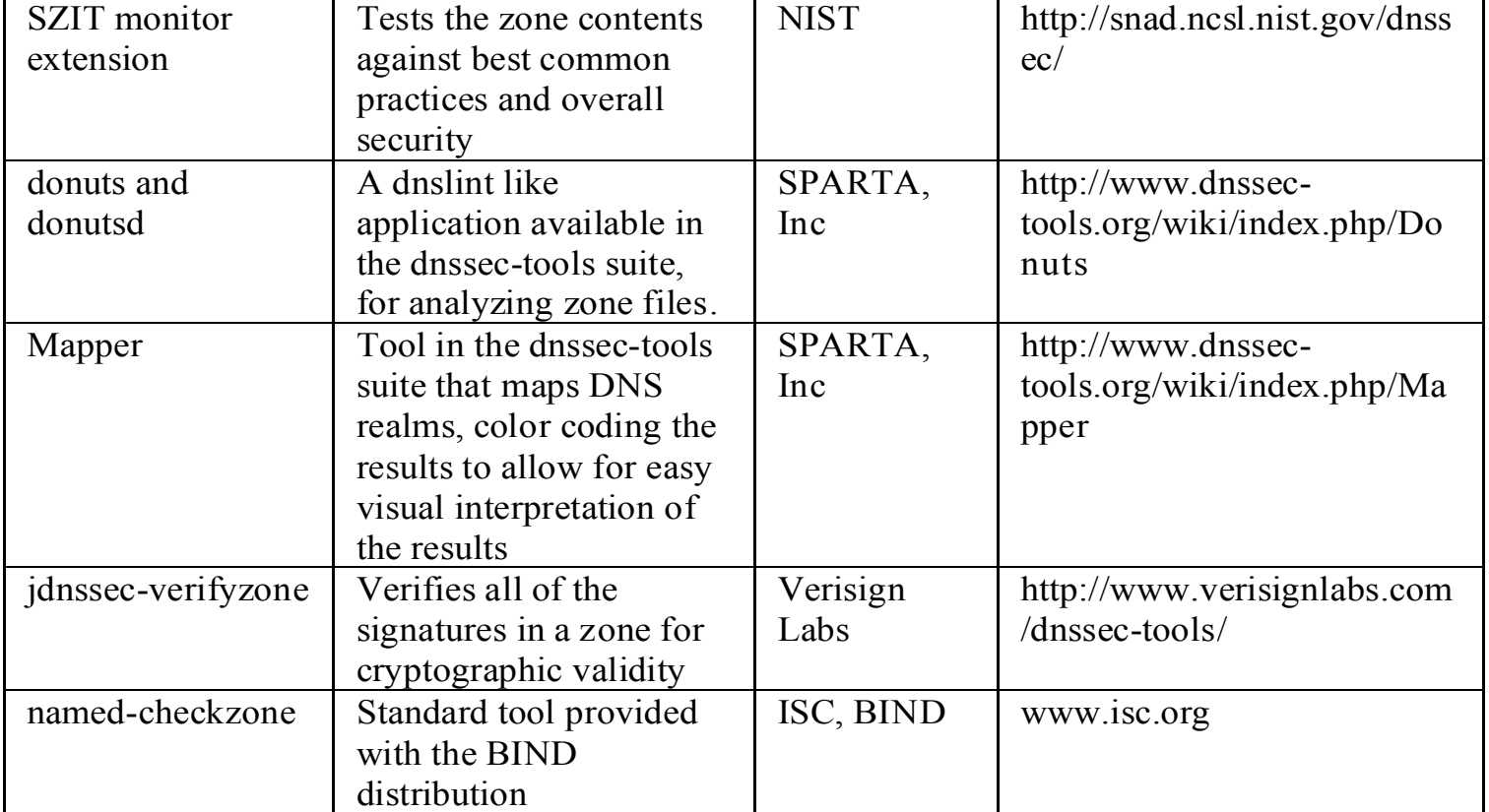

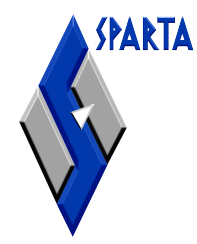

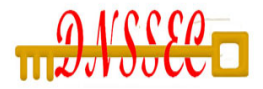

### Resources for Creating Secure Delegations

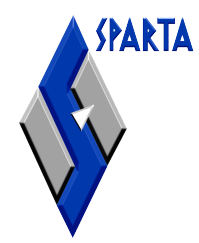

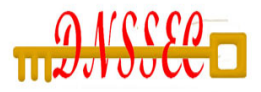

#### DS Record Creation

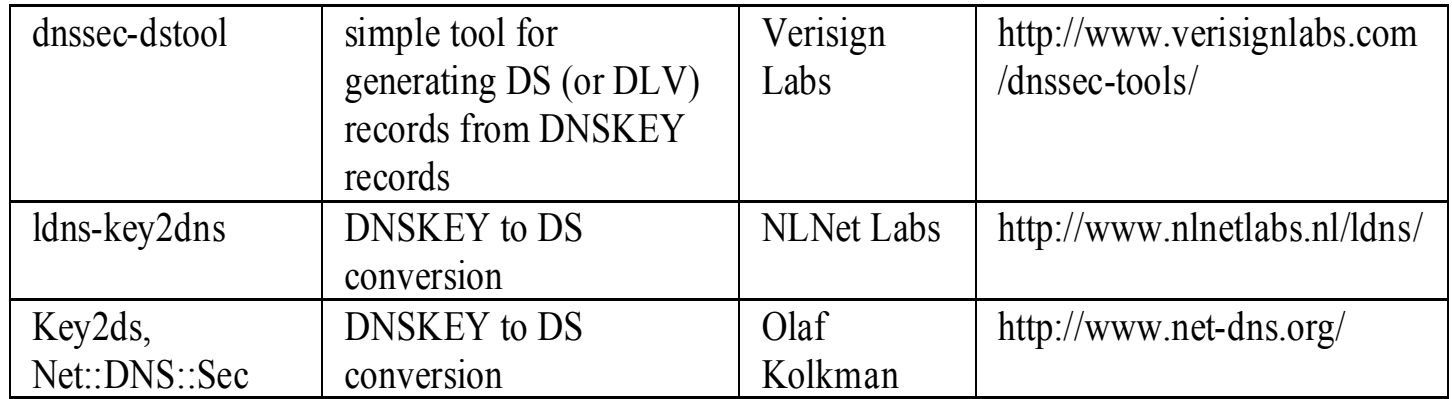

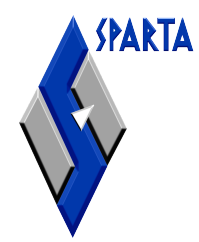

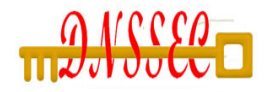

#### Update to Parent

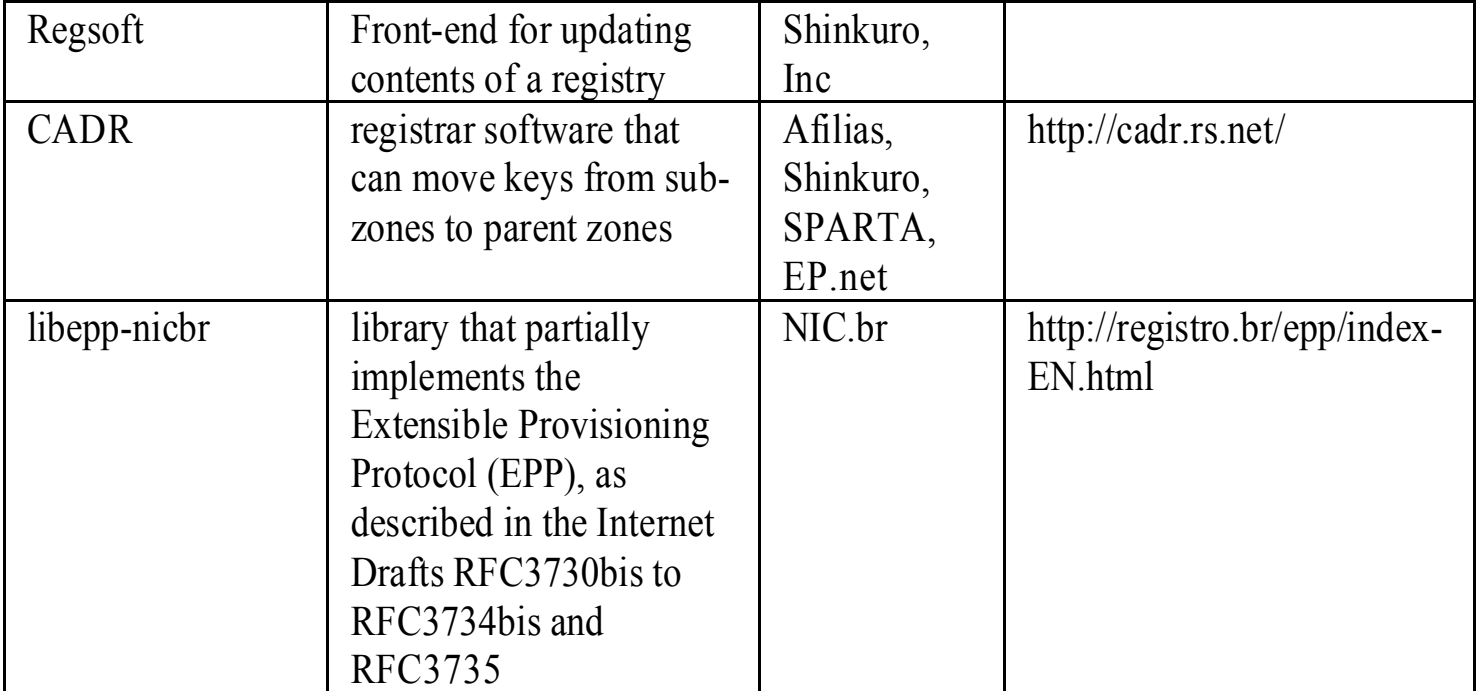

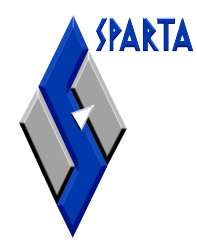

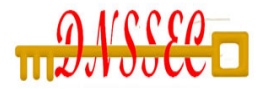

## Resources for Validating Systems

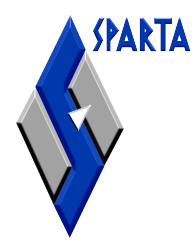

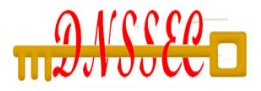

## Fetching Key Information

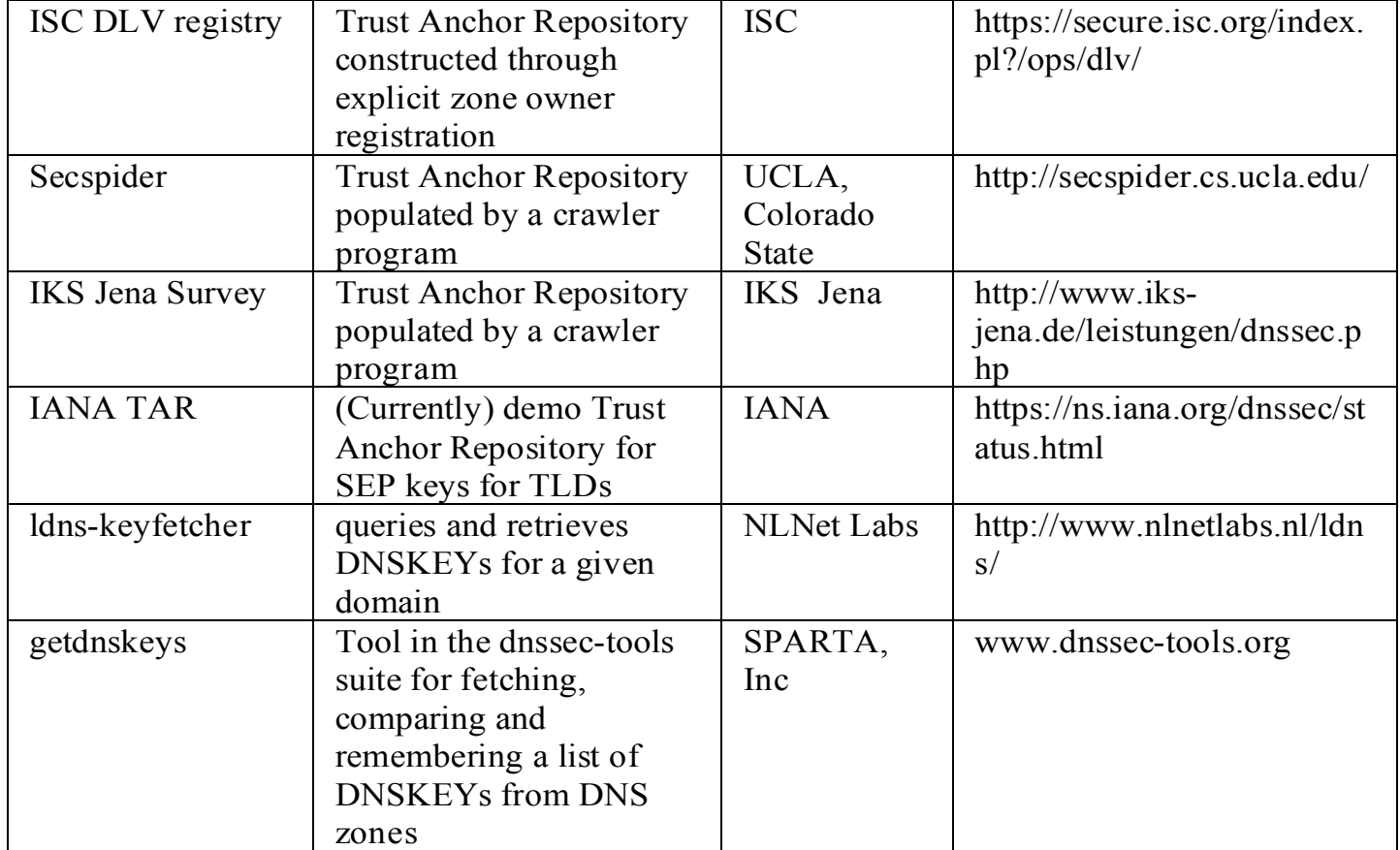

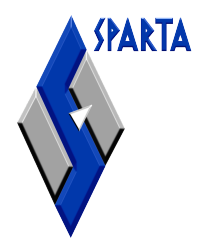

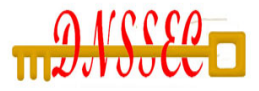

#### Automated TA Rollover

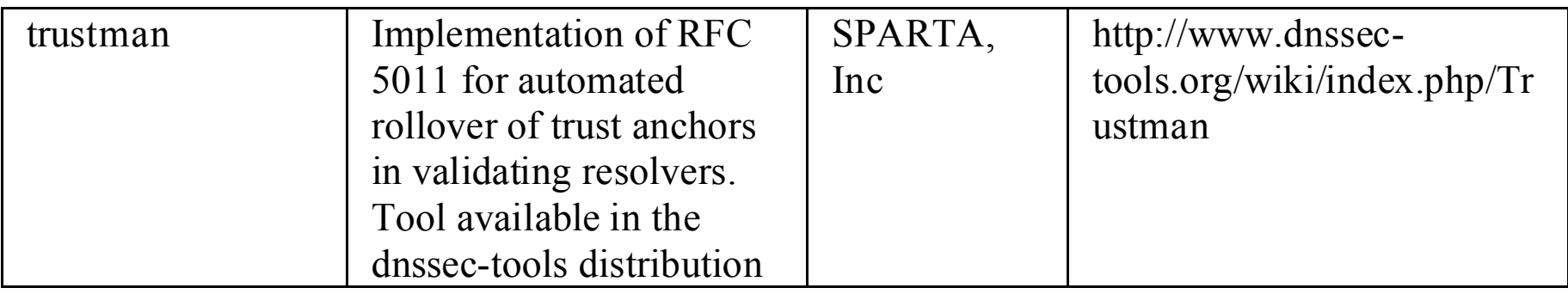

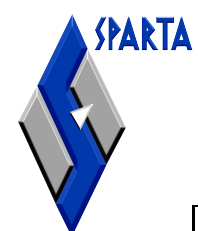

#### Troubleshooting

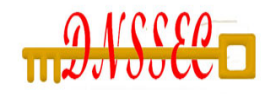

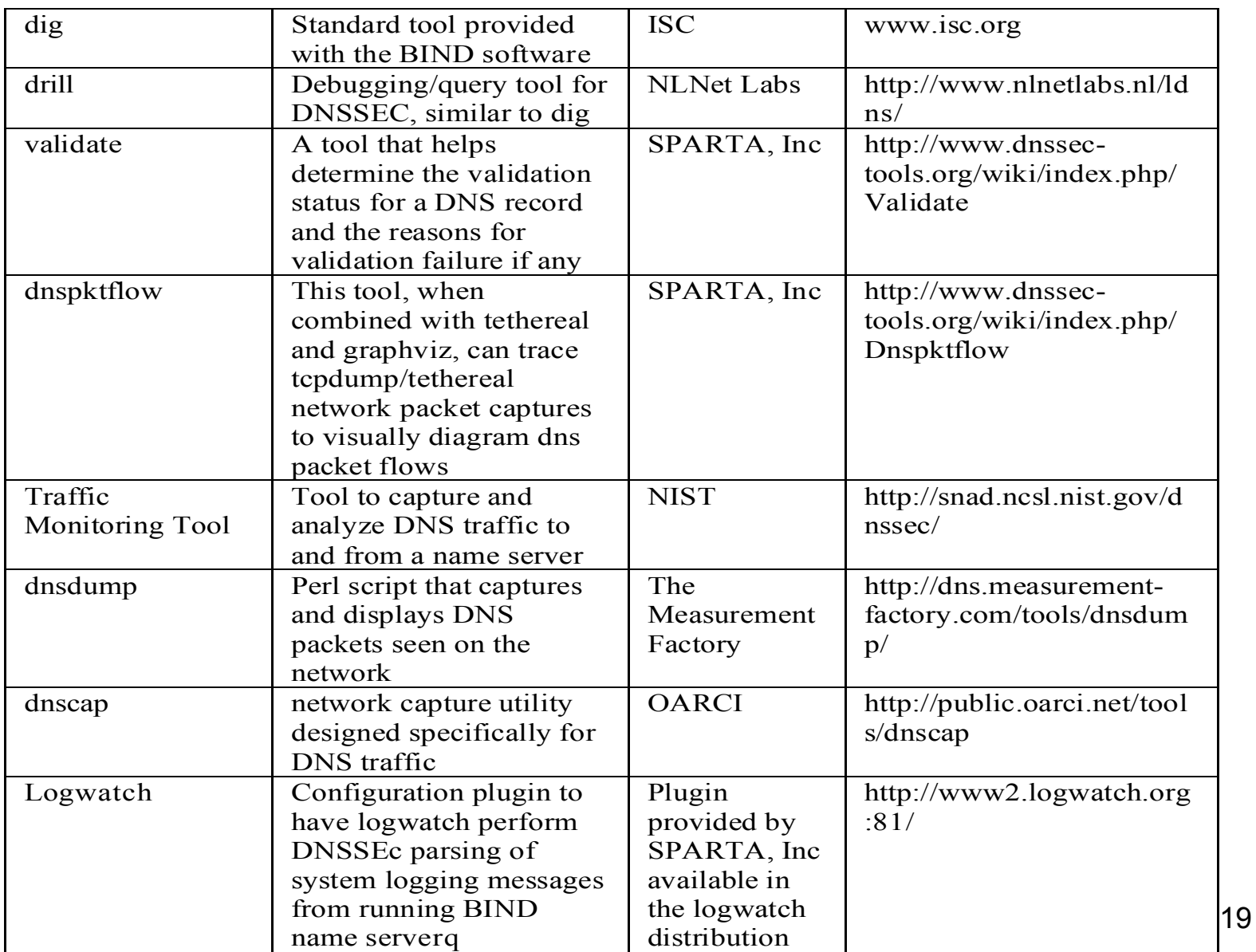

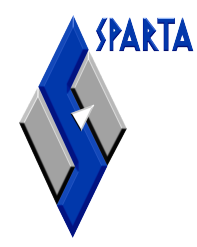

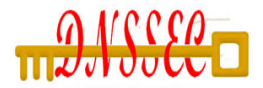

## DNSSEC Aware Applications

#### **DNSSEC Capable Applications K** SPARTA, Inc http://www.dnssec-

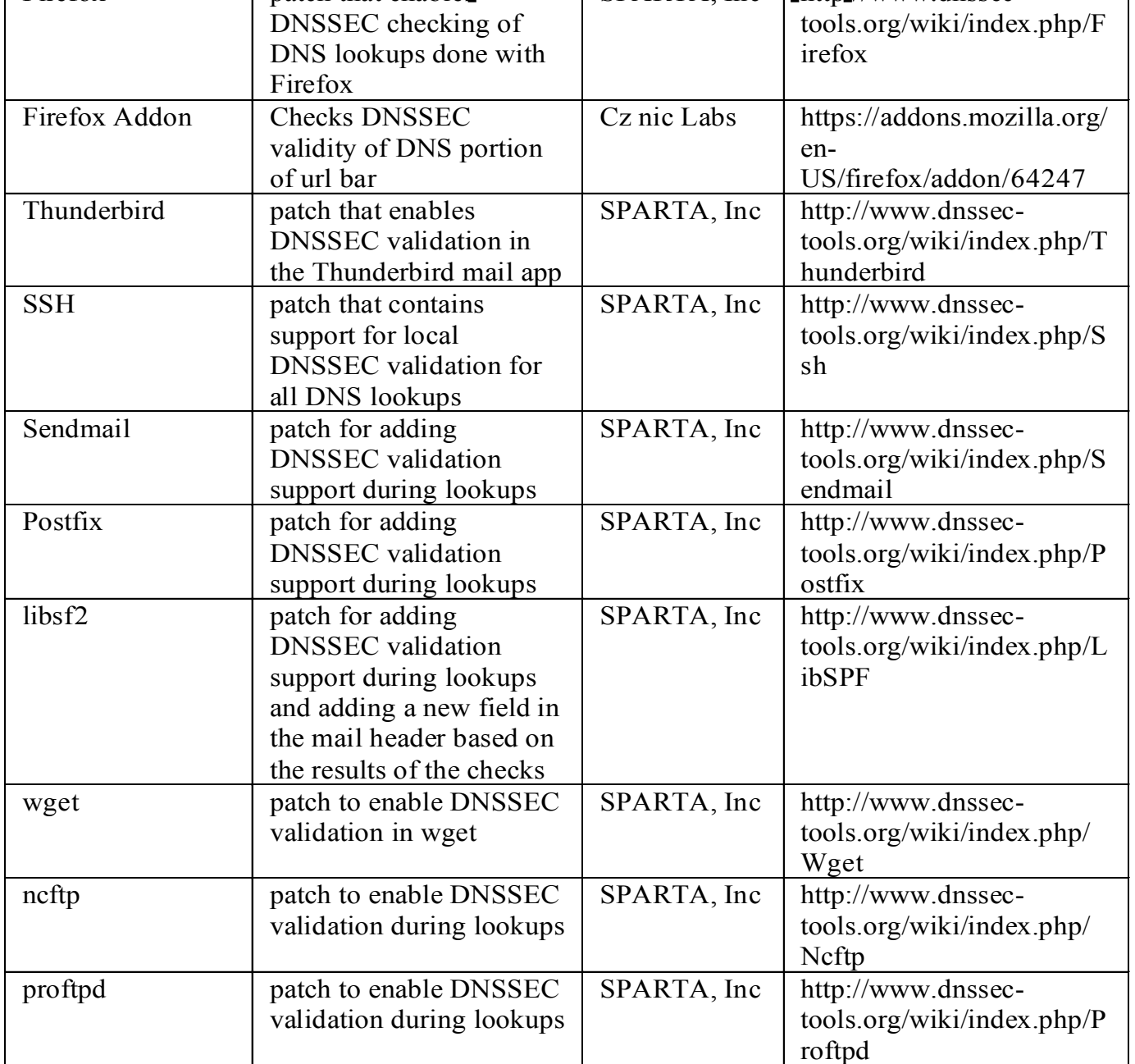

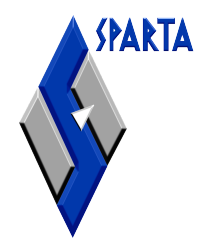

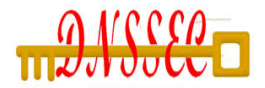

#### Developer Resources

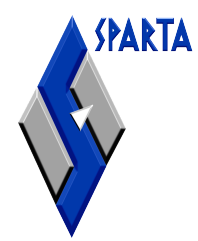

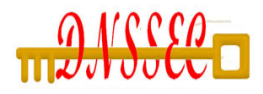

#### Validation Libraries

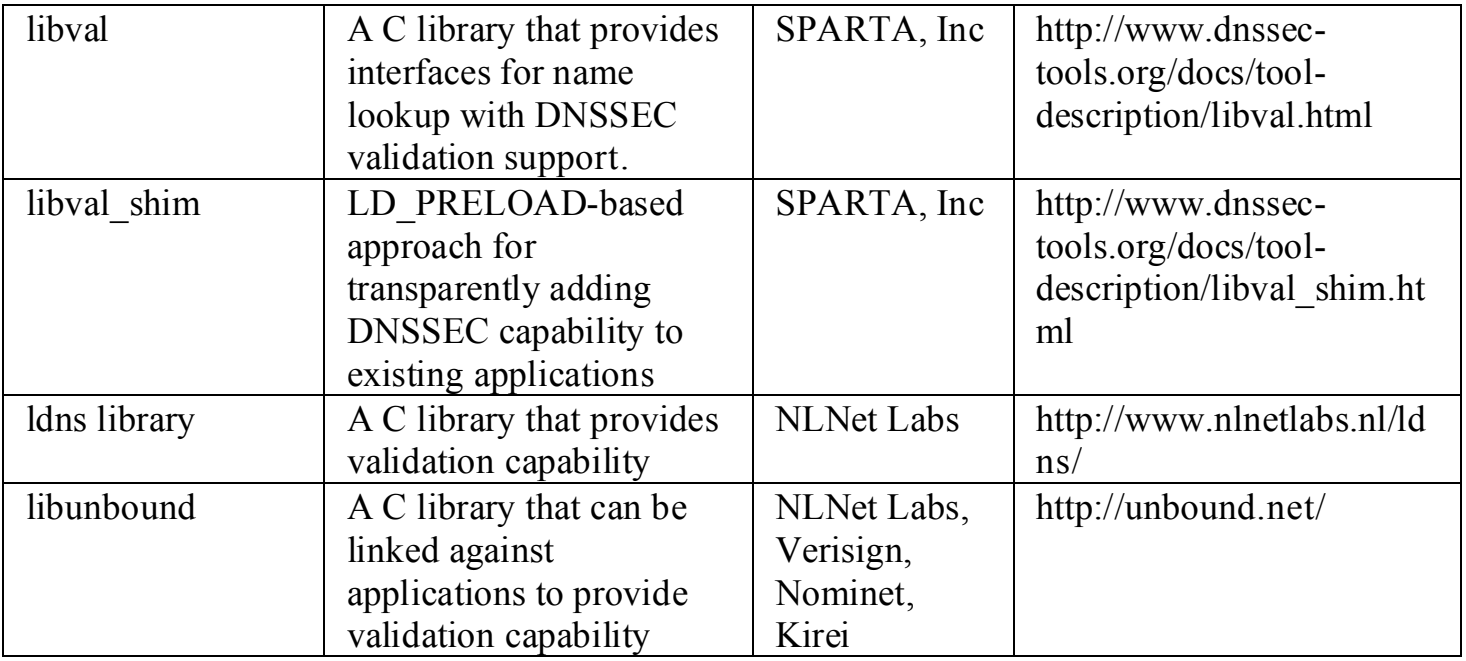

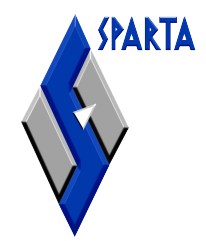

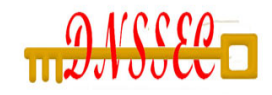

#### Perl SDKs

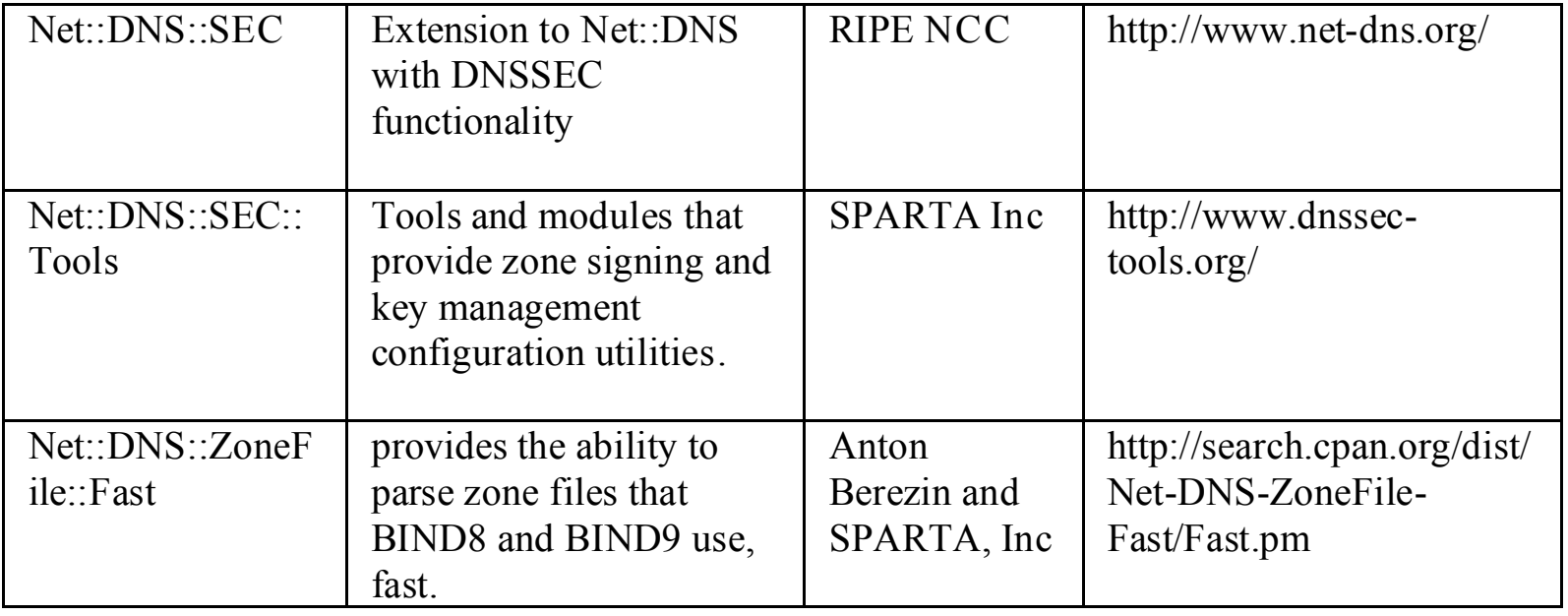

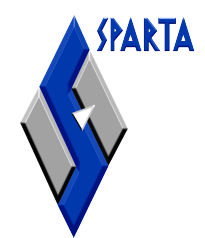

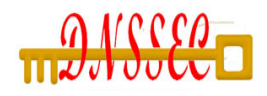

#### Validator API

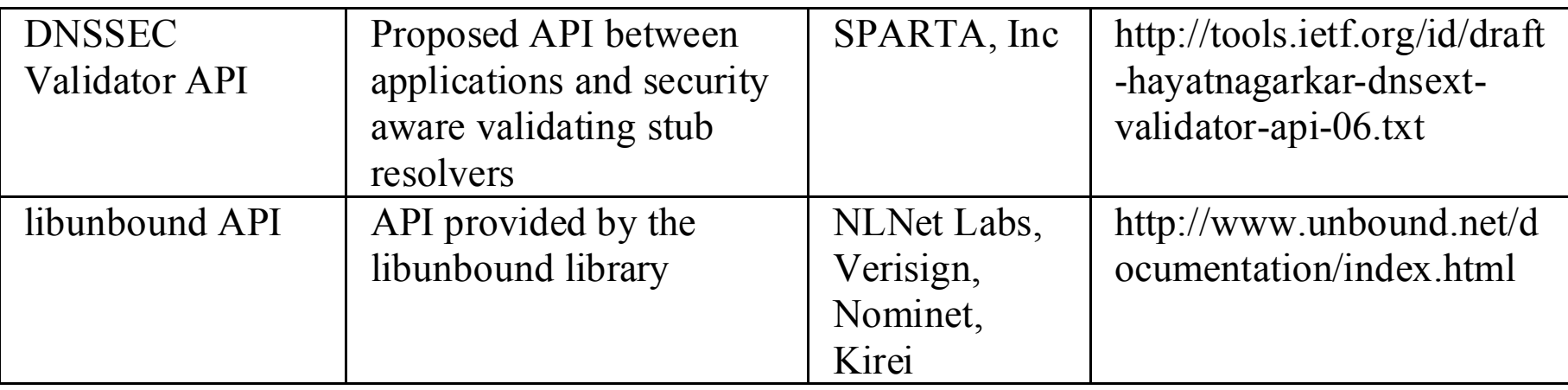

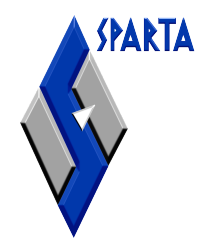

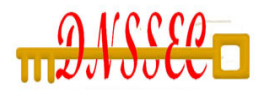

#### Testing Resources

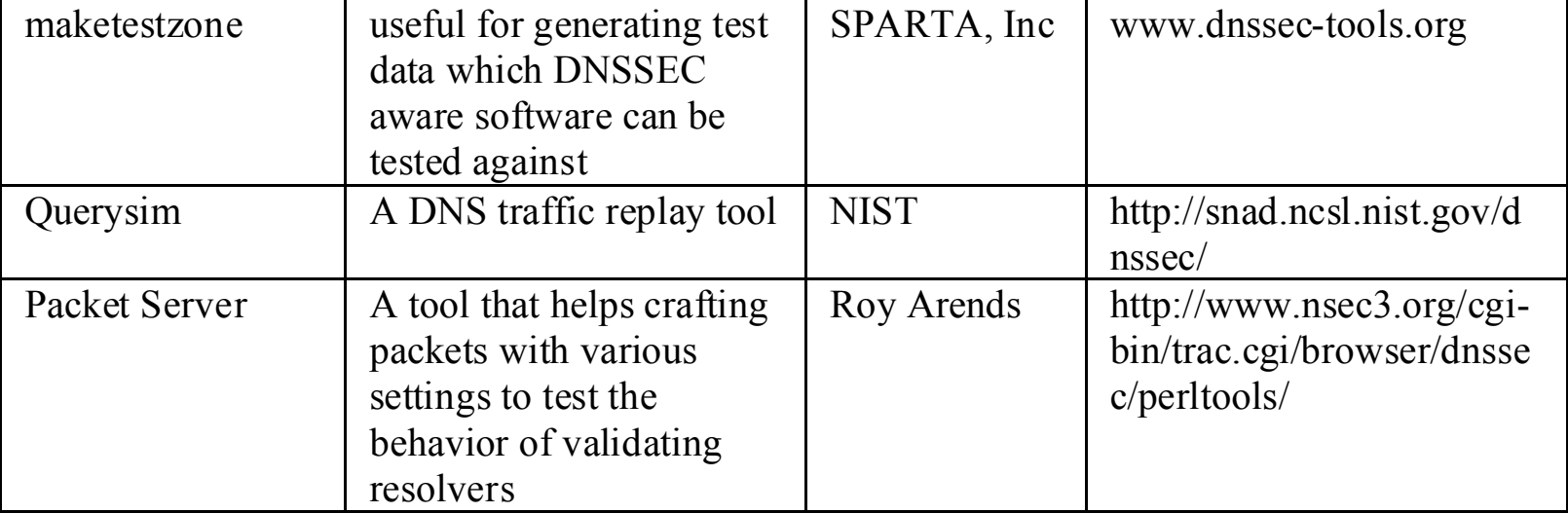

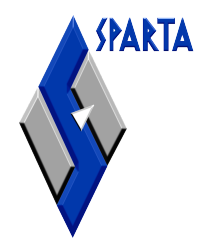

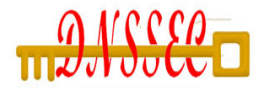

## Deployment Aids

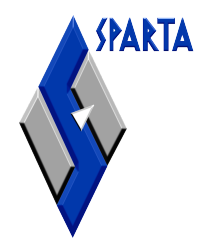

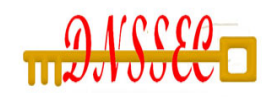

#### Operator Guidance **Documentation**

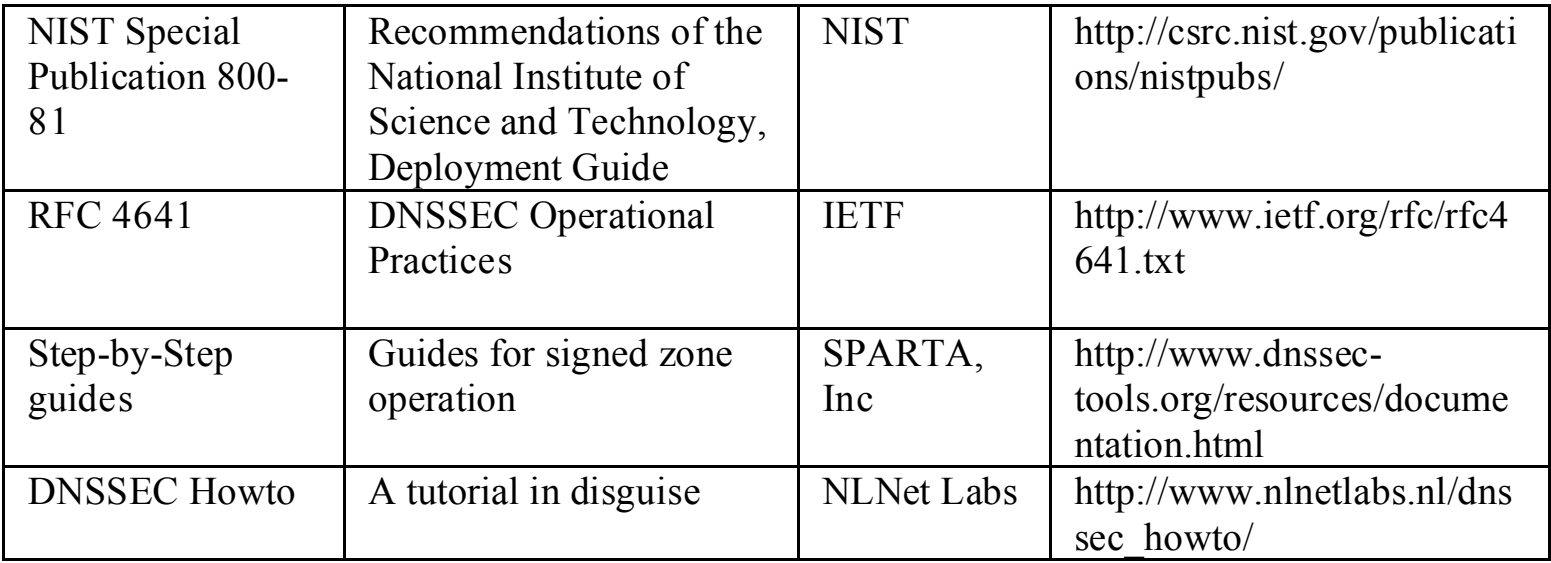

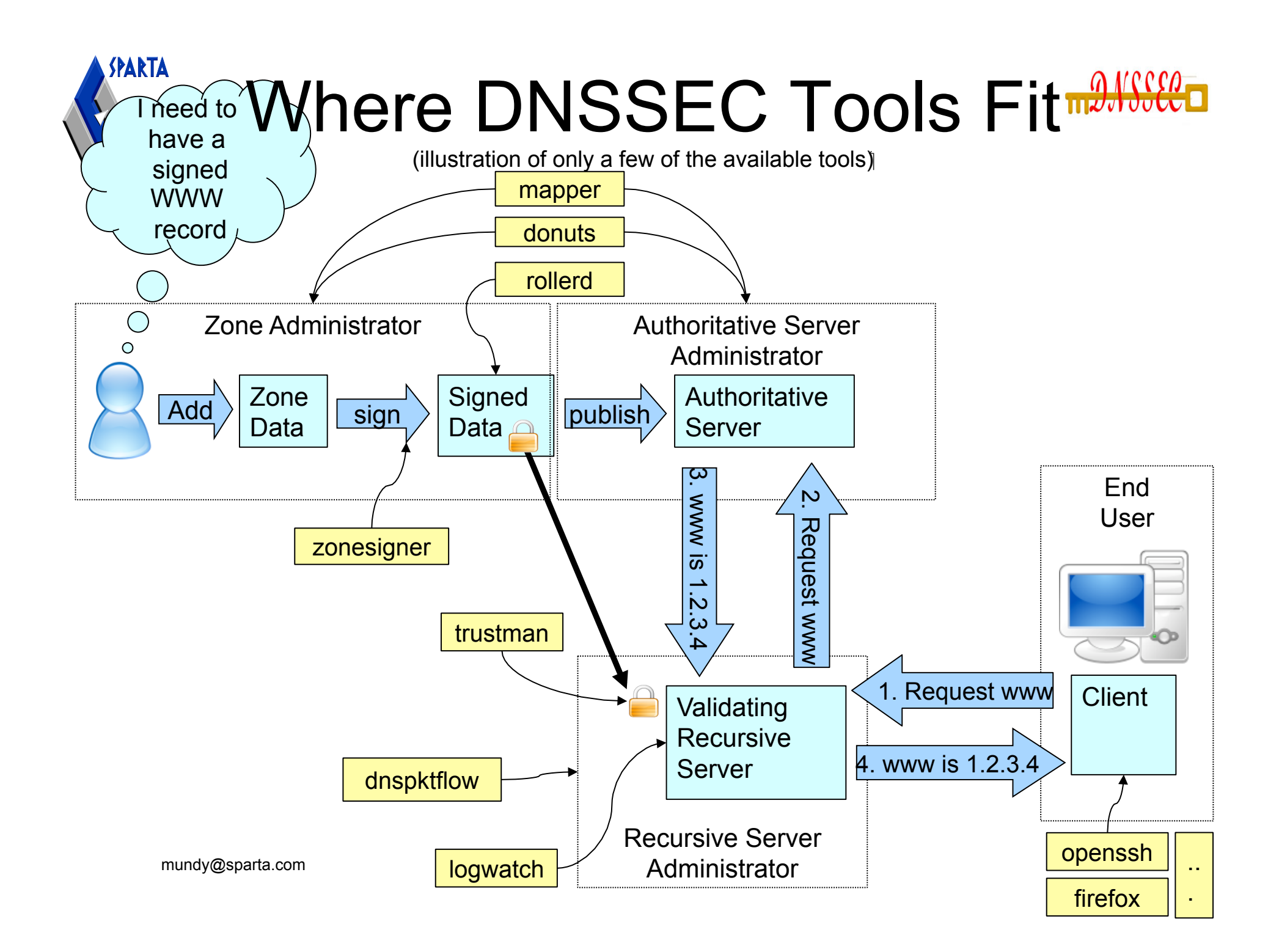

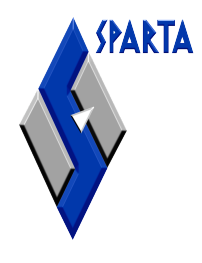

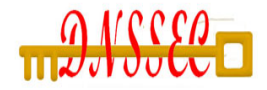

### Survey of DNSSEC Tools

https://www.dnssec-deployment.org/wiki/index.php/Tools\_and\_Resources

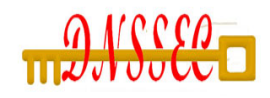

## DNSSEC Resources

- SPARTA DNSSEC Project page
	- http://www.dnssec-tools.org

**SPARTA** 

- Tools, Applications, Step-by-step guides.
- DNSSEC Deployment Working Group
	- http://www.dnssec-deployment.org
	- Mailing list: dnssec-deployment@dnssec-deployment.org
- NIST DNSSEC Project page
	- http://www-x.antd.nist.gov/dnssec
	- Links to NIST tools & SNIP effort
- Secure Naming Infrastructure Pilot
	- http://www.dnsops.gov
	- Distributed test domain/training pilot

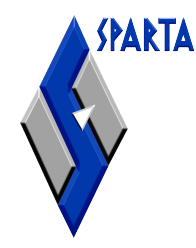

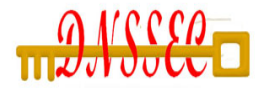

#### Comments or Questions? (If time permits)

Questions, comments and other feedback can be sent to mundy@sparta.com